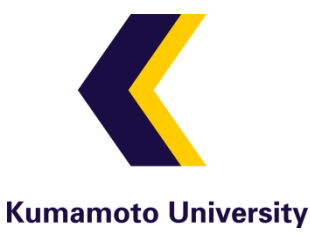

#### HDD録画型ハイビジョンカメラを用いた 講義ビデオ自動撮影加工システムの開発

CMS研究会(2009/5/15 三重大学) 熊本大学総合情報基盤センター 准教授 永井孝幸

# 講義収録を大規模に行うには?

- • 有人収録(2003  $\boldsymbol{\sim}$  @鳥環大 ) – 不可能ではないが大変
- • 自動収録システム
	- 高価なシステムは設置場所が限定される
		- 自動追尾カメラ、複数カメラ切替など
	- 固定フルハイビジョンカメラはどうか?
		- カメラ自体は普及価格帯(10万円程度)
		- カメラワークは後処理で生成可能
		- 安価な自動収録システムがあればよい

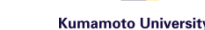

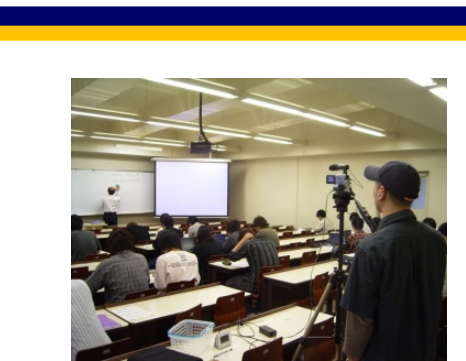

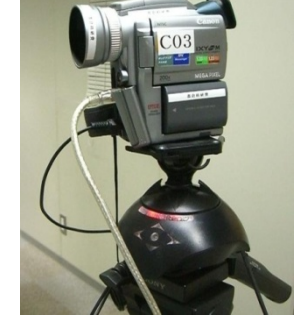

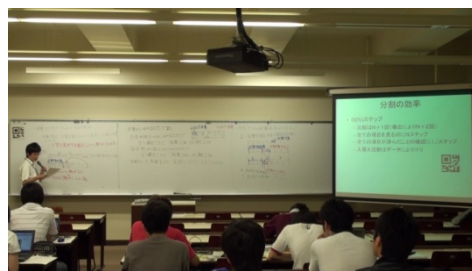

コスト・労力削減のアイディア

- • 撮影カメラマン /自動追尾カメラ
	- 固定ハイビジョンカメラ+仮想カメラワークで代替
- • 撮影データの加工
	- ffmpegその他によりUnix上で自動化
- • 撮影スケジュール管理
	- iCalendar形式対応ソフトで単純化

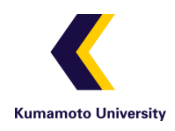

ハイビジョン映像のキャプチャ手段

- • 映像ストリーム(HDV,HDMI)のキャプチャ
	- 映像信号のリアルタイム保存
	- ドロップフレームあり
	- キャプチャボードや高性能PC ・HDDが必要
- •· AVCHDファイルのキャプチャ
	- USBストレージ内ファイルのコピー
	- ドロップフレームなし
	- USB 2.0(High ‐Speed)付きPCであればよい →汎用マイクロサーバの採用が可能

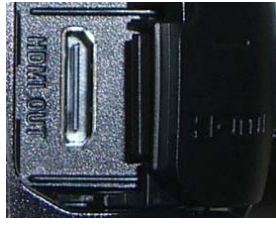

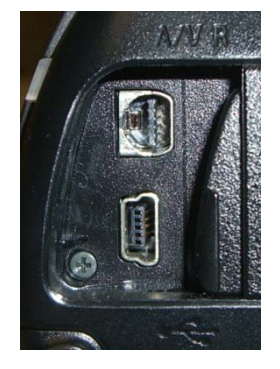

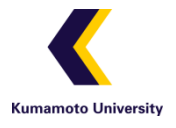

今回開発したシステム

- •市販機材による小型・安価な構成
- • 自動収録システム ( 約20万円 )
	- AVCHDフルハイビジョンカメラ(HDR ‐SR12)
	- マイクロサーバ(OMS400)
	- 素材蓄積用HDD(HD ‐CE1.0TU2)
- •自動加工システム ( 約10万円 )

— 小型PC(Mac Mini)

•Linux/Unix上で実装

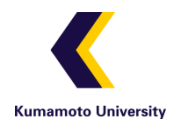

システム全体構成

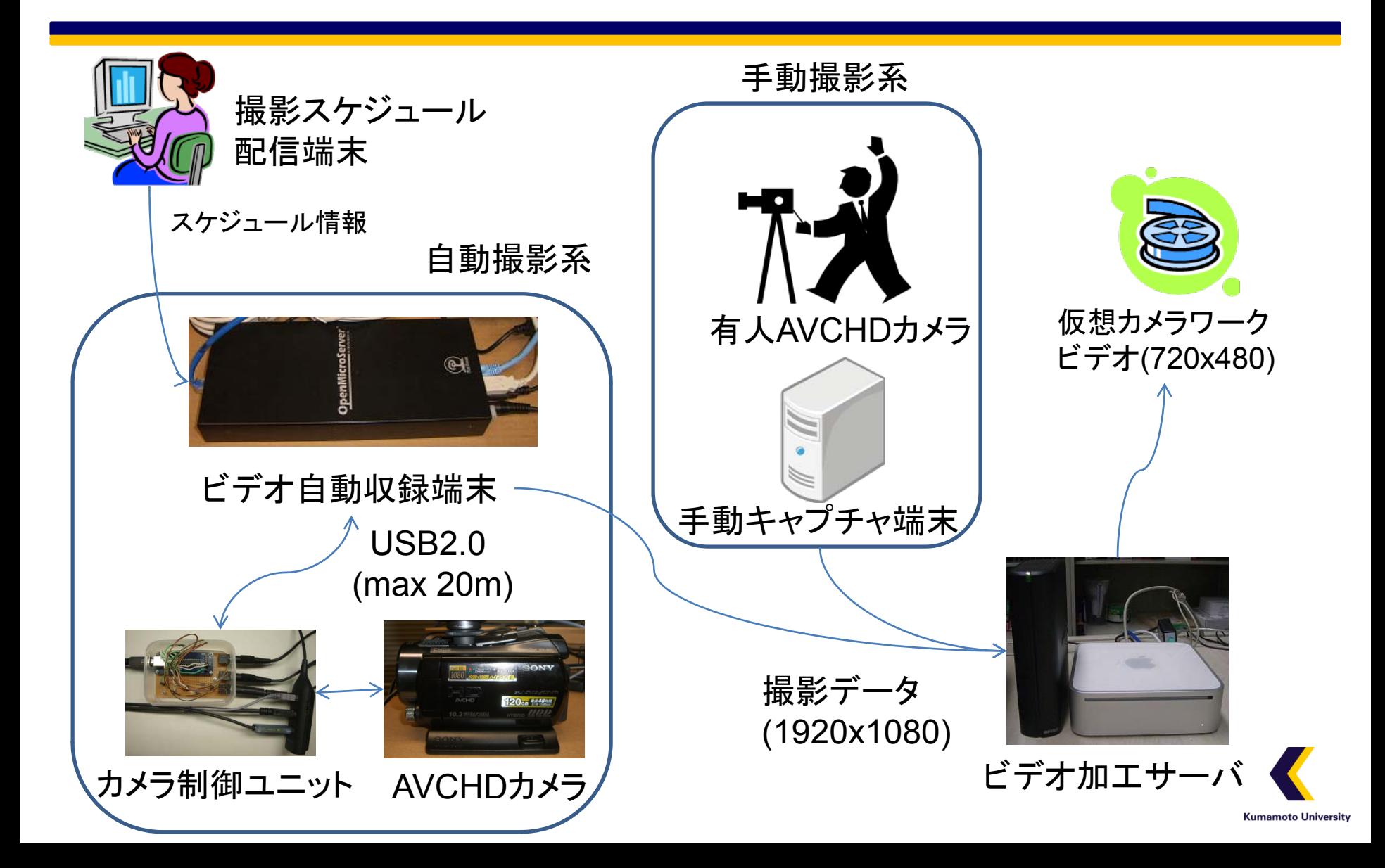

撮影スケジュールの管理

- • 学期当初の科目スケジュール通りではない 休講・補講、休校などによる予定変更 学期途中でスケジュール更新が必要
- • iCalendar準拠のスケジュール管理ソフトを利用 主要ソフト(iCal,Sunbird,Google Calendar)が対応 スケジュールが一目で分かる
	- ネットワーク上での共同編集

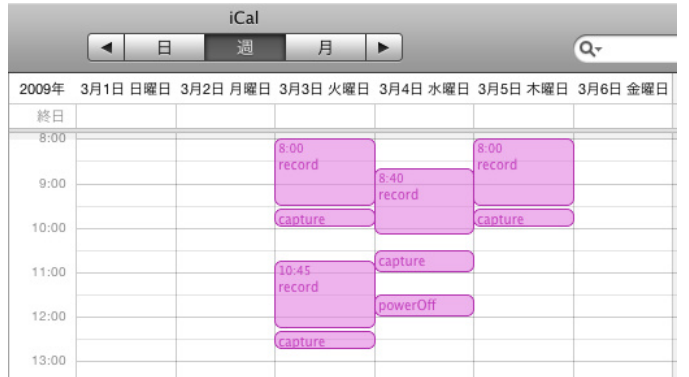

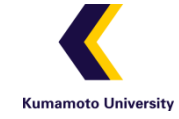

### 撮影スケジュールの配信

•iCalendarデータ

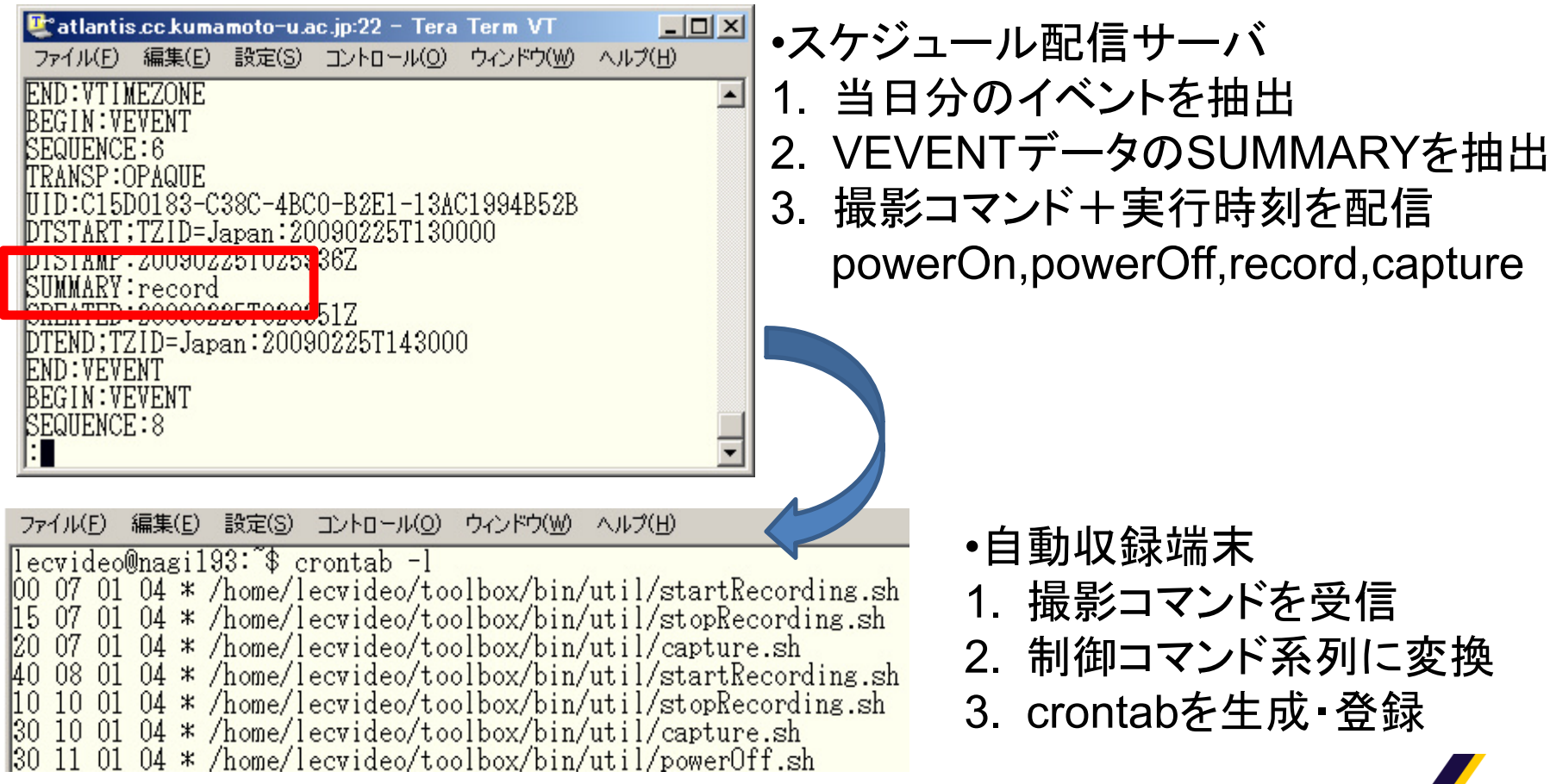

### 撮影カメラの制御

- • 基本はLANC端子を介した制御 市販のUSB ‐LANCアダプタを利用
- • 電源ON・キャプチャ制御はリレー回路を作成 – USB ‐IO+ フォトカプラ
- • カメラ制御・キャプチャを全てUSB経由で実現 – Linuxマイクロサーバで実装(仮想PCでも動作)

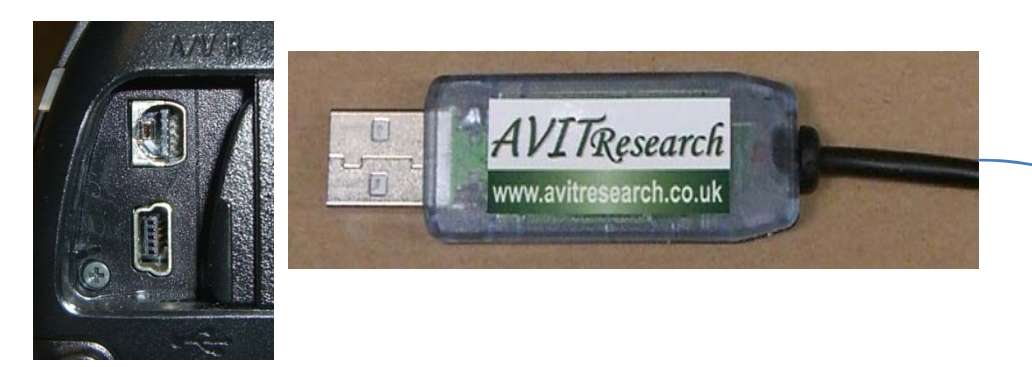

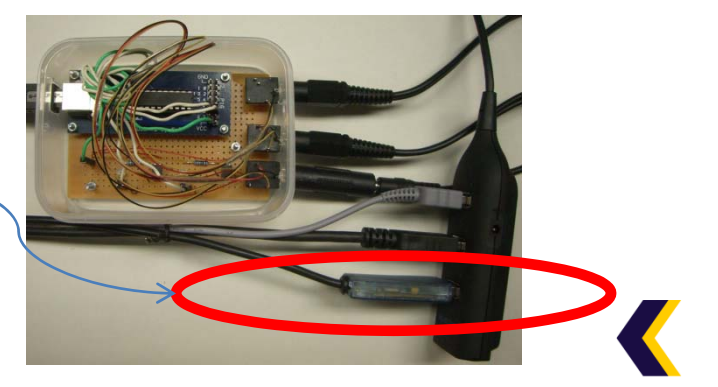

# 自動キャプチャ制御

- • カメラをUSBストレージとし て認識させる必要あり
	- 通常はカメラ /クレイドルの ボタンを操作
	- HDR ‐SR12での実装
		- クレイドル側の信号線 をリレーで制御
		- ピン間0.25mm 接続制御信号
	- LANCコマンドから直接制 御できればよいのですが …

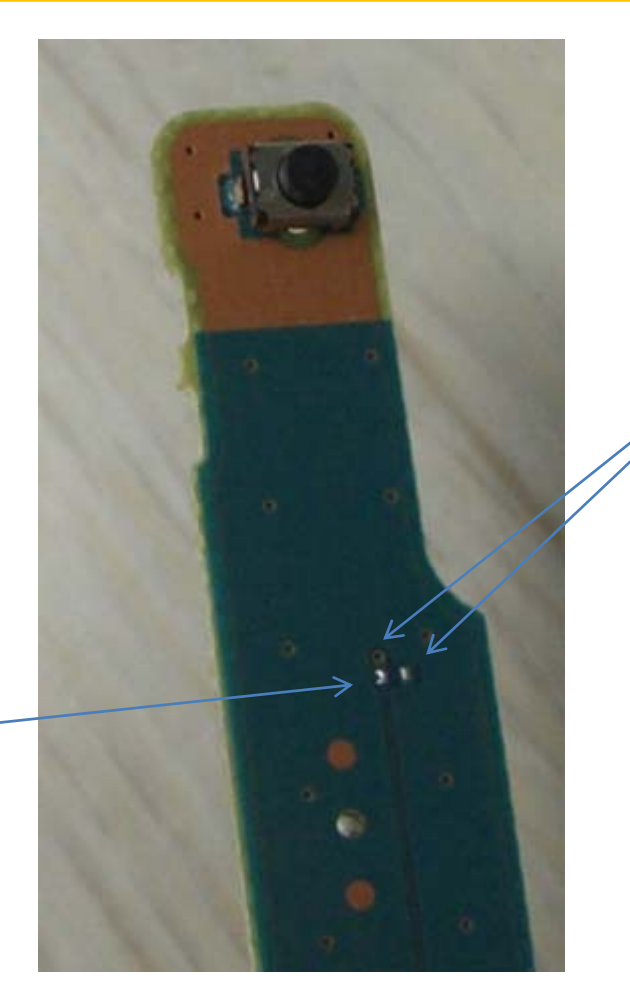

GND

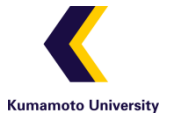

## 収録素材の自動加工

- • カメラのUSB接続をトリガーとしてキャプチャ - udevによるスクリプトの自動実行 トランザクション処理付きアップロード
	- ネットワーク障害に備えて一旦蓄積
- •監視フォルダの新着データを自動加工

— 1920x1080 AVCHD→720x480 MPEG-2(仮想カメラワーク)

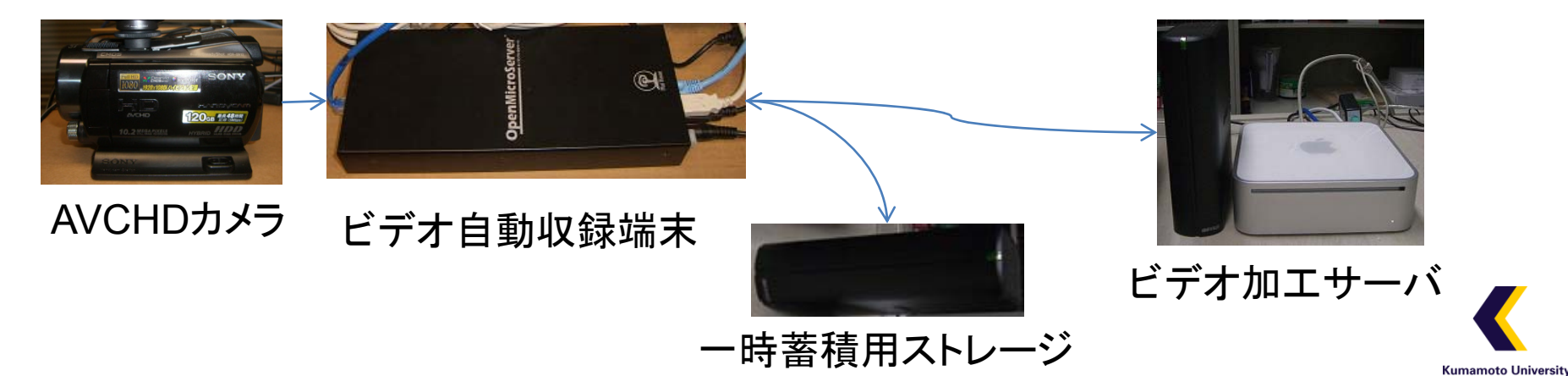

### ビデオ自動加工処理の実装

- AVCHD→MPEG ‐ <sup>2</sup>変換
	- xport, ffmpegの組み合わせ — AVCHDファイル連結、PAFFインタレ一ス処理
- • 仮想カメラワークの処理
	- 自作プログラム(領域検出、カメラワーク生成)
	- 算出カメラワークにもとづいた動的トリミング
		- •ffmpegに自作ビデオフィルタを実装
- •ffmpegが動作するUnix/LinuxならOK

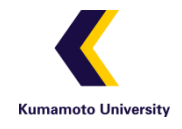

libavfilterによるフィルタ実装

- • ffmpegのaudio/videoフィルタAPIを利用
	- 例 : ffmpeg -i input -vfilters camera=XOFFSET: YOFFSET: 720: 480: camerawork.txt ‐y output
- • 動的フィルタの実装自体は簡単
	- start\_frame関数でトリミング範囲を登録
	- draw\_slice関数で指定範囲を描画
- • 講義ビデオ(90分)のトリミング処理
	- MPEG‐2(1920x1080)→MPEG‐2(720x480)トリミング処理
	- Mac Mini (Core2 Duo 2GHz)で約40分

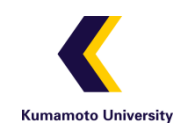

ワークフロー

- •• 撮影完了→加工開始:80分
- •• 加工開始→処理済みビデオ出力:360分

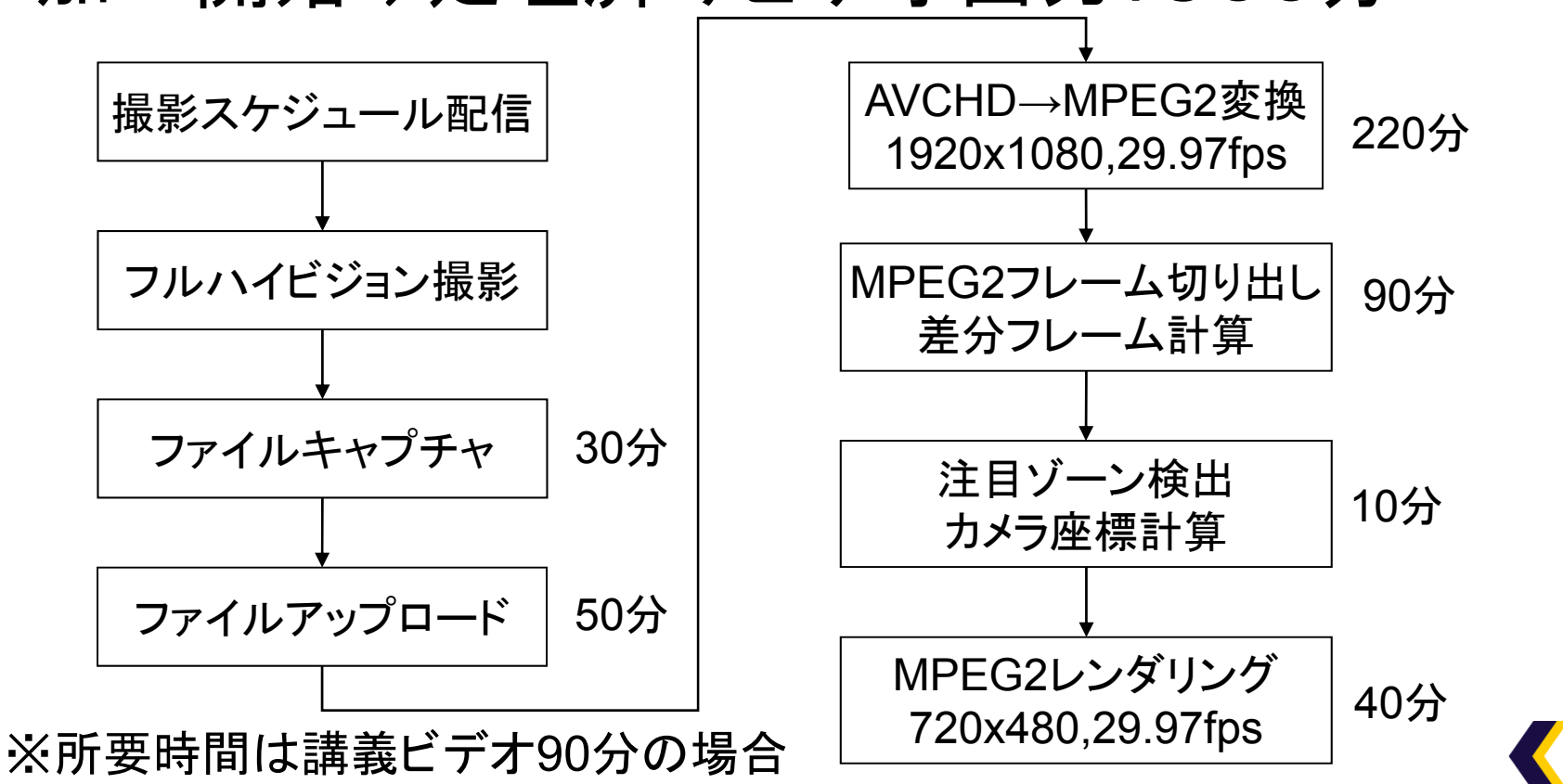

システム稼働状況

- • 研究室内で試験運用(2009 年 3月~) 定時スケジュール撮影・自動加工
- •• 講義室内仮設置・動作テスト(2009年5月〜)

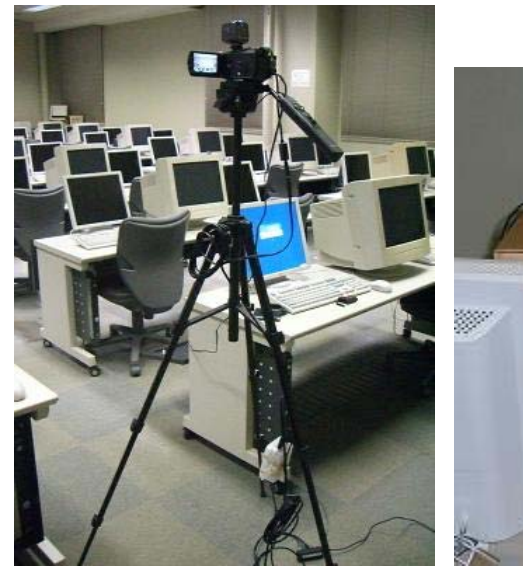

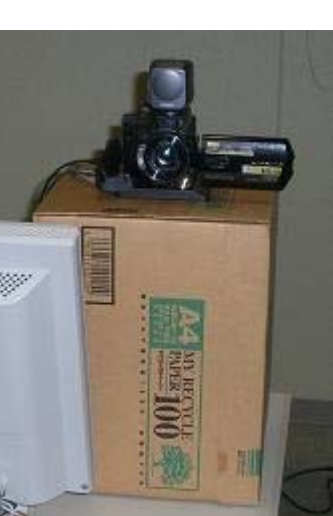

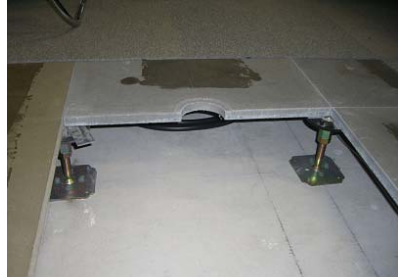

床パネル:50cm四方 床下空間:高さ12cm

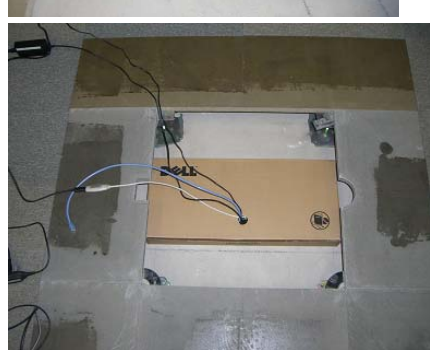

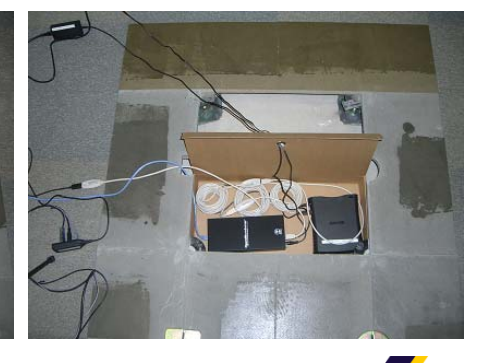

手動キャプチャ 自動キャプチャ 自動収録端末(床下設置)

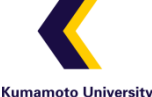

まとめ

- • 小型・安価な講義ビデオ自動収録システム ハイビジョン+ファイルキャプチャ+小型サーバ USB機器・ストレージの制御システム オープンソースによる仮想カメラワーク実装
- • 今後の課題
	- 講義室への常設・定常運用
	- 各機材の耐久性の確認
	- -HDR‐SR12以外の機種への対応
	- 素材管理システム(OpenCast?/Sakai?/自作?)

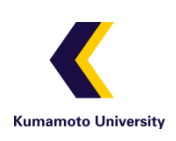